# 基于非结构网格格点 FVTD 算法的电磁散射模拟

高煜堃 陈红全

(南京航空航天大学航空宇航学院,南京, 210016)

摘要:为了利用格点数值模拟复杂外的电磁散射场,研究了基于非结构网格格点的时域有限体积算法。该算 法借鉴计算流体力学的做法,采用 Steger-Warming 通量分裂和近似黎曼解两种方法处理通量运算,采用四步 Runge-Kutta格式进行时间推进求解。本文用发展的算法数值模拟了包括鼓包、舱体以及外挂干扰的复杂外形 电磁散射场,并给出了对应的雷达散射截面。算例表明:两种通量运算计算得到的双站雷达散射截面结果一致, 且计算效率相当;舱体、鼓包以及外挂对飞行器主体的电磁散射特性均有影响,其中外挂对主体干扰尤为明显。 由于采用了基于非结构网格格点的算法,特别适合处理多体干扰等复杂情形。

关键词:格点格式;时域有限体积; Steger-Warming 通量分裂; 近似黎曼解; 雷达散射截面 中图分类号: V218 文献标志码: A 文章编号: 1005-2615(2013)03-0415-09

## Electromagnetic Scattering Simulation Based on Cell-Vertex Unstructured-Grid FVTD Algorithm

#### Gao Yukun, Chen Hongquan

(College of Aerospace Engineering, Nanjing University of Aeronautics & Astronautics, Nanjing, 210016, China)

Abstract: In order to use grid points for simulating the scattered electromagnetic fields with complicated geometries, a finite-volume time-domain algorithm based on cell-vertex of the unstructured grids is studied. Referring to the approach used in computational fluid dynamics, both Steger-Warming flux vector splitting and approximate Riemann solver are introduced in dealing with the computation of flux related to the governing equations, and an explicit four-stage Runge-Kutta scheme is employed in time discretization. By using the developed algorithm, scattered fields and bistatic radar cross section are calculated for complicated cases of aerodynamic shapes with cavity, external obstacle or an external store. Numerical examples show that both the bistatic radar cross section and the computational efficiency are nearly the same by using either Steger-Warming flux vector splitting or approximate Riemann solver. The results also show that the scattered characteristics of the main aerodynamic shapes with or without cavity, external obstacle or an external store are obviously different, particularly for the case of aerodynamic shapes with an external store. Additionally, the presented method has the ability to accommodate more complicated geometries due to the use of cell vertex of the unstructured grids.

Key words: cell-vertex scheme; finite-volume time-domain; Steger-Warming flux vector splitting; approximate Riemann solver; radar cross section

为适应高科技战争的需要,雷达隐身性能已成 为现代先进战斗机、导弹等军用飞行器的一项重要

设计指标。而评价飞行器隐身性能的一项重要参 数就是雷达散射截面(Radar cross section, RCS),

收稿日期:2012-09-14;修订日期:2012-10-10

通信作者:陈红全,男,教授,博士生导师,1962年出生, E-mail:hqchenam@nuaa.edu.cn。

它表征了目标在雷达波照射下所产生回波强度的 一种物理量。与实验测量获取目标 RCS 相比,数 值计算具有成本低、周期短、可获得的信息量大等 优点,因而被广泛采用[1]。

RCS 的精确计算方法按解域可以分为时域法 和频域法两大类,其中时域法由于能够直接给出直 观的时域信息,且相对频域法而言计算量较小,因 而得到了更广的应用 $[2]$ 。时域有限体积(Finitevolume time-domain, FVTD) 方法是时域法的一 种,该方法基于求解守恒型控制方程,适合处理媒 质特性出现间断或逐渐变化的分层结构。目前,按 基于的网格来划分, FVTD 方法大体可分为结构 网格算法[3-5]和非结构网格算法[6-10]。结构网格算 法网格划分简单,数据结构清晰,但一般只适合处 理相对简单的外形,对于复杂的几何外形一般需要 用到块结构等特殊处理技术;非结构网格算法虽然 网格生成相对复杂和耗时,但适合对复杂外形进行 有效的描述和离散,并且能够处理多体干扰等问 题,因而备受工程界的关注,但大多是基于格心的 算法[6-10],而基于格点的算法[11-12],电磁场交错采 样,需要生成对偶网格,实现较为复杂。

本文意在用发展的基于格点的非结构网格 FVTD 算法进行电磁散射场数值模拟。借鉴计算流 体力学的做法, 空间离散涉及的通量运算采用 Steger-Warming 通量分裂或近似黎曼解,时间离散则 采用四步 Runge-Kutta 格式推进求解,电磁场采样 干格点,无需生成对偶网格和交错采样。通量运算 涉及的控制体表面物理量的面值基于二次函数和格 点信息重构确定。最后,结合算例分析,比较了不同 的通量运算方法对 RCS 计算结果以及计算效率的影 响。通信或整流鼓包、弹舱形舱体以及副油箱或弹体 等外挂是飞机设计中不可回避的[13]。本文研究了外 挂'鼓包以及弹舱对飞行器主体电磁散射特性的影 响,并计算了电磁散射场和对应的双站 RCS。

# $1$  基 于 非 结 构 网 格 格 点 的 FVTD 算法

对于横磁波(Transverse magnetic wave, TM),矢量微分形式的无量纲时域麦克斯韦方程 在直角坐标系中的守恒形式可写为

$$
\frac{\partial \mathbf{Q}}{\partial t} + \frac{\partial \mathbf{F}_1}{\partial x} + \frac{\partial \mathbf{F}_2}{\partial y} = \mathbf{S} \qquad (1)
$$
  

$$
\vec{\mathbf{X}} \vec{\mathbf{H}} : \mathbf{Q} = \begin{bmatrix} \varepsilon E_z \\ \mu H_x \\ \mu H_y \end{bmatrix}, \mathbf{F}_1 = \begin{bmatrix} -H_y \\ 0 \\ -E_z \end{bmatrix}, \mathbf{F}_2 = \begin{bmatrix} H_x \\ E_z \\ 0 \end{bmatrix}, \mathbf{S} =
$$

 $\vert -\sigma E_z \vert$  $\left. { - \sigma_{\rm m} H_{\scriptscriptstyle x}} \right|$  ,  $H_{\scriptscriptstyle x}$  和  $H_{\scriptscriptstyle y}$  分别为  $x$  和  $y$  方向上的磁场  $\lfloor -\sigma_{\rm m} H_{y} \rfloor$ 

 $\left\{\rightarrow \frac{1}{2}, E_z, \frac{1}{2}, \frac{1}{2} \right\}$  方向上的电场分量,  $\epsilon$  为介电常数,  $\sigma$ 为电导率, $\mu$  为磁导率, $\sigma_{\rm m}$  为磁阻率。

在由封闭曲线 l 围成的区域 Δs 上对式(1)讲 行积分

$$
\iint_{\Delta s} \frac{\partial \mathbf{Q}}{\partial t} \mathrm{d}s + \iint_{\Delta s} \left( \frac{\partial \mathbf{F}_1}{\partial x} + \frac{\partial \mathbf{F}_2}{\partial y} \right) \mathrm{d}s = \iint_{\Delta s} \mathbf{S} \mathrm{d}s \qquad (2)
$$

根据格林公式,将式(2)改写为

$$
\iint\limits_{\Delta s} \frac{\partial \mathbf{Q}}{\partial t} \mathrm{d}s = -\oint\limits_l (\tau_y \mathbf{F}_1 - \tau_x \mathbf{F}_2) \mathrm{d}l + \iint\limits_{\Delta s} \mathbf{S} \mathrm{d}s \quad (3a)
$$

或

$$
\iint_{\Delta s} \frac{\partial \mathbf{Q}}{\partial t} \mathrm{d}s = -\oint_{l} (n_x \mathbf{F}_1 + n_y \mathbf{F}_2) \mathrm{d}l + \iint_{\Delta s} \mathbf{S} \mathrm{d}s \quad (3b)
$$

式中: $(\tau_x, \tau_y)$ 为线元 dl 的单位切向量, $\hat{n} = (n_x, n_y)$ 为线元 dl 处的单位法向量。本文研究基于非结构 网格格点的 FVTD 算法, 计算区域网格生成后, 格 点 $V_i$ 的控制体  $i$  如图 1 所示,图中 $C_a$ , $C_b$ , $C_c$ , $C_d$ ,  $(C_{\epsilon}, C_{\epsilon}$  分别为以格点  $V_{i}$  为顶点的三角形网格单元 的中心,那么以中心点 $C_a$ - $C_b$ - $C_c$ - $C_d$ - $C_e$ - $C_e$ - $C_e$  连线 (图中虚线)所包围的多边形区域即为格点V; 的控 制体。

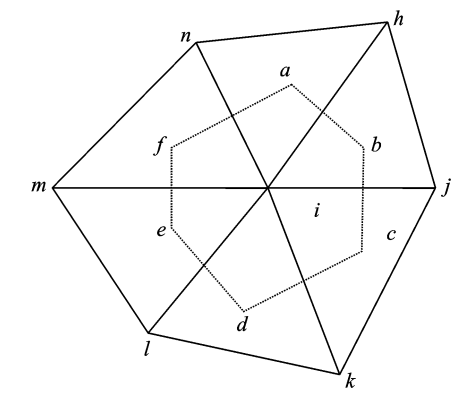

图& 格点格式控制体示意图

在含  $nf(i)$  条边的格点  $V_i$  的控制体上, 式 (3a)和式(3b)可近似写为

$$
\frac{\partial \mathbf{Q}}{\partial t} = -\sum_{1}^{n f(i)} \mathbf{W} + \mathbf{S} \tag{4}
$$

式中, W 为控制体表面上通量的组合项

$$
\mathbf{W} = \frac{1}{\Delta s} (l_y \mathbf{F}_1 - l_x \mathbf{F}_2) \tag{5a}
$$

或

$$
\mathbf{W} = \frac{1}{\Delta s} (n_x \mathbf{F}_1 + n_y \mathbf{F}_2) \Delta l \tag{5b}
$$

式中, $l_x$  和 $l_y$  为对应边矢量的分量,满足边长 $\Delta l$ =  $\sqrt{l_x^2 + l_y^2}$ 。W 的雅克比矩阵可写为

$$
\mathbf{M} = \frac{\partial \mathbf{W}}{\partial \mathbf{Q}} = -\frac{1}{\Delta s} \begin{bmatrix} 0 & \frac{l_x}{\mu} & \frac{l_y}{\mu} \\ \frac{l_x}{\varepsilon} & 0 & 0 \\ \frac{l_y}{\varepsilon} & 0 & 0 \end{bmatrix}
$$
 (6)

为了利用格点的物理量,计算控制体表面上通 量的组合项 W,借鉴计算流体力学的做法,采用 Steger-Warming 通量分裂<sup>[14]</sup> 将 M 分裂为

$$
\mathbf{M}^{+} = \frac{0.5}{\Delta s} \begin{bmatrix} \frac{\Delta l}{\sqrt{\epsilon \mu}} & -\frac{l_{x}}{\mu} & -\frac{l_{y}}{\mu} \\ -\frac{l_{x}}{\epsilon} & \frac{(l_{x})^{2}}{\Delta l \sqrt{\epsilon \mu}} & \frac{l_{x}l_{y}}{\Delta l \sqrt{\epsilon \mu}} \\ -\frac{l_{y}}{\epsilon} & \frac{l_{x}l_{y}}{\Delta l \sqrt{\epsilon \mu}} & \frac{(l_{y})^{2}}{\Delta l \sqrt{\epsilon \mu}} \end{bmatrix}
$$
\n
$$
\mathbf{M}^{-} = \frac{0.5}{\Delta s} \begin{bmatrix} \frac{\Delta l}{\epsilon} & \frac{l_{x}}{\Delta l} & \frac{l_{y}}{\Delta l} \\ \frac{l_{x}}{\epsilon} & \frac{(l_{x})^{2}}{\Delta l \sqrt{\epsilon \mu}} & \frac{l_{x}l_{y}}{\Delta l \sqrt{\epsilon \mu}} \end{bmatrix}
$$
\n
$$
\frac{l_{y}}{\epsilon} & \frac{l_{x}l_{y}}{\Delta l \sqrt{\epsilon \mu}} & \frac{(l_{y})^{2}}{\Delta l \sqrt{\epsilon \mu}} \end{bmatrix}
$$
\n(7)

那么 W 可分裂为

 $W = W^{+} + W^{-} = M^{+} Q^{+} + M^{-} Q^{-}$  (8) 式中, $Q^+$ 和 $Q^-$ 分别为控制体交界面两侧单元重构

得到的物理量 Q 的面值。

式(5b)中通量的组合项 W 所包含的 $n_x \mathbf{F}_1 +$  $n_v$ F<sub>2</sub> 项,也可用近似黎曼解[15]进行计算

$$
\hat{\boldsymbol{n}} \times \boldsymbol{H}^* = \hat{\boldsymbol{n}} \times
$$
\n
$$
\frac{(\mu c)_L \boldsymbol{H}_L + (\mu c)_R \boldsymbol{H}_R - \hat{\boldsymbol{n}} \times (\boldsymbol{E}_R - \boldsymbol{E}_L)}{(\mu c)_L + (\mu c)_R} \qquad (9)
$$
\n
$$
\hat{\boldsymbol{n}} \times \boldsymbol{E}^* = \hat{\boldsymbol{n}} \times
$$
\n
$$
\frac{(\varepsilon c)_L \boldsymbol{E}_L + (\varepsilon c)_R \boldsymbol{E}_R + \hat{\boldsymbol{n}} \times (\boldsymbol{H}_R - \boldsymbol{H}_L)}{(\varepsilon c)_L + (\varepsilon c)_R} \qquad (10)
$$

式中:下标 L 表示在左控制体单元插值到交界面

处物理量的值: 下标 R 表示在右控制体单元插值 到交界面处物理量的值;上标 \* 表示控制体交界面 处物理量的平均值%

一旦计算出通量的组合项 W, 就可以代入空 间项离散后的半离散形式的式(4),以备对控制体 单元的物理量进行时间推进求解。对于时间项,本 文采用四步 $(m=4)$ Runge-Kutta 法推进求解

 $Q^{n+k/m} = Q^n - \lambda \alpha_k R(Q^{n+(k-1)/m})$   $k = 1, \cdots, m$  $(11)$ 

式中  $\lambda = \Delta t / \Delta s$ ,  $\alpha_k = 1 / (m - k + 1)$ 。时间步长 Δt 沿用文献「15」方法计算。

上述基于非结构网格格点构建的 FVTD 算 法,只要控制体交界面(二维为边)两侧的单元电、 磁场的面值重构确定,加上合适的边界条件,就可 迭代求解。

## 2 基于格点的物理量面值重构

上述单元物理量  $Q$  在控制体交界面的值 $Q^+$ 和 $Q^-$ ,本文采用基于最小二乘法的函数逼近重构 确定。设 $V_k(k=1,\cdots,M)$ 为围绕格点 $V_k$ 的插值 模板,则在格点 $V_i$ 处附近的函数值近似值 $\overline{f}$ 可用 格点 $V_i$ 处的值 $f_i = f(x_i, y_i)$ ,通过二次逼近写为

$$
\overline{f} = f_i + a_1 h + a_2 l + \frac{1}{2} a_3 h^2 + \frac{1}{2} a_4 l^2 + a_5 h l
$$
\n(12)

式中: $h=x-x_i$ , $l=y-y_i$ 为与格点 $V_i$ 的坐标差;  $a_i$ ( $i=1,2,\cdots,5$ )为与各阶偏导数对应的重构系 数。采用基于格点的非结构网格 FVTD 方法,模 板中格点 $V_k$ 处的函数值为已知,记为 $f_k$ ,则插值 模板中 M 个点的总体误差可表示为

$$
G = \frac{1}{2} (\parallel \mathbf{e} \parallel_{2})^{2} = \frac{1}{2} \sum_{k=1}^{M} e_{k}^{2} = \frac{1}{2} \sum_{k=1}^{M} (f_{k} - \overline{f}_{k})^{2}
$$
\n(13)

由最小二乘法,可以得到重构系数满足的如下方程

$$
\begin{bmatrix}\n\sum h_{k}^{2} & \sum h_{k}l_{k} & \sum \frac{1}{2}h_{k}^{3} & \sum \frac{1}{2}h_{k}l_{k}^{2} & \sum h_{k}^{2}l_{k} \\
\sum h_{k}l_{k} & \sum l_{k}^{2} & \sum \frac{1}{2}h_{k}^{2}l_{k} & \sum \frac{1}{2}l_{k}^{3} & \sum h_{k}l_{k}^{2} \\
\sum \frac{1}{2}h_{k}^{3} & \sum \frac{1}{2}h_{k}^{2}l_{k} & \sum \frac{1}{4}h_{k}^{4} & \sum \frac{1}{4}h_{k}^{2}l_{k}^{2} & \sum \frac{1}{2}h_{k}^{3}l_{k} \\
\sum \frac{1}{2}h_{k}l_{k}^{2} & \sum \frac{1}{2}l_{k}^{3} & \sum \frac{1}{4}h_{k}^{2}l_{k}^{2} & \sum \frac{1}{4}l_{k}^{4} & \sum \frac{1}{2}h_{k}l_{k}^{3} \\
\sum \frac{1}{2}h_{k}l_{k}^{2} & \sum \frac{1}{2}l_{k}^{3}l_{k}^{2} & \sum \frac{1}{4}l_{k}^{4} & \sum \frac{1}{2}h_{k}l_{k}^{3} \\
\sum h_{k}l_{k}^{2} & \sum h_{k}l_{k}^{2} & \sum \frac{1}{2}h_{k}l_{k}^{3} & \sum h_{k}l_{k}^{3} & \sum h_{k}l_{k}^{2}\n\end{bmatrix}\n\begin{bmatrix}\n\sum h_{k}(f_{k}-f_{i}) \\
a_{1} \\
a_{2} \\
a_{3} \\
a_{4} \\
a_{5}\n\end{bmatrix} = \n\begin{bmatrix}\n\sum h_{k}(f_{k}-f_{i}) \\
\sum h_{k}(f_{k}-f_{i}) \\
\sum h_{k}l_{k}(f_{k}-f_{i}) \\
\sum h_{k}l_{k}(f_{k}-f_{i})\n\end{bmatrix} (14)
$$

则重构系数  $a_i$  ( $i = 1, 2, \dots, 5$ ) 可由式 (14) 求解确 定。那么本文所用的二次逼近函数最终可整理写 为

$$
f(x, y) = f_i + \sum a_{a_k} (f_k - f_i)h +
$$
  

$$
\sum a_{b_k} (f_k - f_i)l + \frac{1}{2} \sum a_{c_k} (f_k - f_i)h^2 +
$$
  

$$
\frac{1}{2} \sum a_{d_k} (f_k - f_i)l^2 + \sum a_{e_k} (f_k - f_i)hl
$$
  
(15)

式中 $\alpha_{a_k}$ 、 $\alpha_{b_k}$ 、 $\alpha_{c_k}$ 、 $\alpha_{d_k}$ 和 $\alpha_{e_k}$ 仅与网格坐标相关,在时 间推进计算前可以一次求出。

可以看出:采用二次函数逼近进行重构计算, 插值函数中含有5个待定的重构系数,则必须至少 选取 5 个格点纳入插值模板才能将待定的重构系 数确定。本文基于格点的算法,插值模板可源自控 制体包含的点选取,计算工作量低。必须指出插值 模板的选取对重构系数的确定会有影响,因为涉及 到矩阵的求逆(见式(14))。一般增加点数或采用 加权最小二乘法[16]有助于避免矩阵的病态情况, 但插值模板基于格点只要网格有一定的质量,逆矩 阵一般不会出现病态情况而影响到收敛。

### 3 边界条件

本文计算涉及物面边界条件和远场边界条件。 物面应用良导体边界条件[1],即总电场的切向 量和总磁场的法向量在良导体表面消失

 $\hat{\mathbf{n}} \times \mathbf{E}_{i} = 0, \hat{\mathbf{n}} \cdot \mathbf{H}_{i} = 0$  (16) 式中:下标 t 表示总场。以上两式并不完备,一般 需引入补充边界条件[17]

$$
(\hat{\mathbf{n}} \times \mathbf{H})_{\text{B}} = (\hat{\mathbf{n}} \times \mathbf{H})_{\text{R}} -
$$
  

$$
\frac{\hat{\mathbf{n}} \times [\hat{\mathbf{n}} \times (\mathbf{E}_{\text{R}} - \mathbf{E}_{\text{B}})]}{(\mu c)_{\text{R}}}
$$
(17)

式中: 下标 B 表示物面; 下标 R 表示与物面相邻的 单元, $c$  为介质中的光速。联立式 $(16,17)$ 可计算 出散射场的物面边界值。

对于远场,采用完全匹配层(Perfectly matched layer, PML)边界条件,其反射系数仅为 传统的二阶或三阶截断边界条件(Mur 边界、廖氏 边界等)的 $1/3000^{[18]}$ ,可大大降低远场回波干扰, 方程如下[9]

$$
\frac{\partial \widetilde{H}_x}{\partial t} = -\frac{1}{\mu} \frac{\partial E_z}{\partial y} + (\omega_x - \omega_y) (\widetilde{H}_x - \omega_x Q_x)
$$
\n(18)

$$
\frac{\partial \widetilde{H}_y}{\partial t} = \frac{1}{\mu} \frac{\partial E_z}{\partial x} + (\omega_y - \omega_x) (\widetilde{H}_y - \omega_y Q_y) (19)
$$

$$
\frac{\partial E_z}{\partial t} = \frac{1}{\epsilon} \left[ \frac{\partial \widetilde{H}_y}{\partial x} - \right] - (\omega_x + \omega_y + \frac{\sigma}{\epsilon}) E_z -
$$

 $\lfloor \partial y \rfloor$ 

$$
\left[\omega_x\omega_y+\frac{\sigma}{\varepsilon}(\omega_x+\omega_y)\right]P_z-\omega_x\omega_y\frac{\sigma}{\varepsilon}K_z\quad (20)
$$

式(18~20)并不完备(未知数个数大于方程个数), 需引入补充方程

$$
\begin{cases}\n\frac{\partial \mathbf{Q}_x}{\partial t} = \widetilde{H}_x - \omega_x \mathbf{Q}_x = H_x \\
\frac{\partial \mathbf{Q}_y}{\partial t} = \widetilde{H}_y - \omega_y \mathbf{Q}_y = H_y \\
\frac{\partial P_z}{\partial t} = E_z \\
\frac{\partial K_z}{\partial t} = P_z\n\end{cases}
$$
\n(21)

通常 $\omega_r(x) = \omega_{\text{max}}(|x-x_0|/d_r)^m$ , $m \overline{\mathbb{q}}$ 取2~  $4, d_x$  为 $x$  方向上 PML 的厚度,  $\omega_{\text{max}}$  为 $x$  方向上  $\omega_x(x)$ 的最大值,本文沿用文献[19]的方法取为:  $w_{rms} = \varepsilon_0 c_0 (m+1) \ln[1/R(0)]/(2d_r)$ , 其中  $R(0)$ 为 $\theta$ =0 时的反射系数,通常取 0.01。用同样的方 法可以计算  $\omega_{\nu}(\nu) = \omega_{\nu}$ <sub>vmax</sub> $(|\nu - \nu_0|/d_{\nu})^m$ .

### 4 算例与分析

上述方法主要涉及通量计算、函数重构以及边 界条件的施加等问题,这里结合算例,先分别采用 Steger-Warming 通量分裂和近似黎曼解进行通量运 算,比较了不同的通量运算方法对 RCS 计算结果以 及计算效率的影响;然后,选用文献「20]中几何外形 较为复杂的飞机模型,研究了该模型在不同方向电 磁波照射时的散射特征;最后,沿用文献[13]的做 法,即以 NACA0012 翼型模拟飞行器主体,研究了主 体带外挂、主体带鼓包以及主体带弹舱等电磁散射问 题。以下算例涉及的网格图中的 $x, y$ 坐标均为以入 射波波长 λ 为特征长度、无量纲化后的空间位置。

### 4.1 不同的通量运算方法对计算结果的影响

本文分别采用 Steger-Warming 通量分裂和近 似黎曼解进行通量运算,比较了不同的通量运算方 法对计算结果的影响。先选用金属圆柱进行电磁 散射模拟,该算例有解析的级数解[21]供比较。图 2

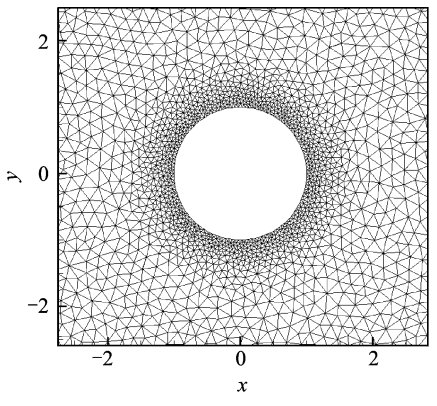

图 2 金属圆柱的非结构计算网格

为计算所用的非结构网格局部放大图,网格点总数  $+$  20 805, 圆柱 半 径 为  $\lambda$ , 远 场 截 断 边 界 取 在 6 $\lambda$ 处。采用沿 $x$ 方向的 TM 入射波,归一化后的入 射波分量为

 $E_z^i = \cos[2\pi(x-t)]$ 

 $H_x^i = 0$ ,  $H_y^i = -\cos[2\pi(x - t)]$ 

计算得到的金属圆柱的双站 RCS 分布和对应 的电磁散射场分别见图 3 和图 4。由图 3 可以看 出:两种通量运算得到的双站 RCS 计算结果一致, 且双站 RCS 的峰值及其在整个双站角范围内的分 布与级数解吻合较好。

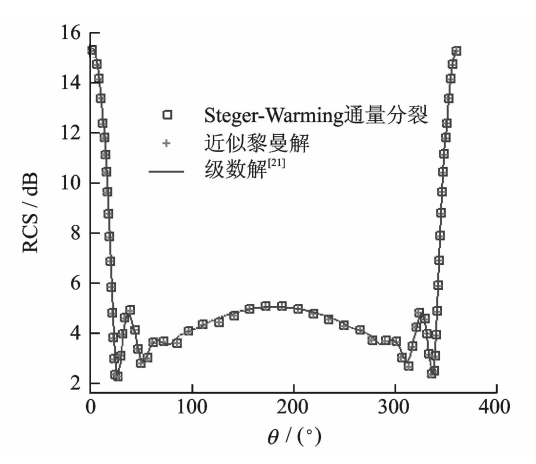

图 3 金属圆柱的双站 RCS 分布

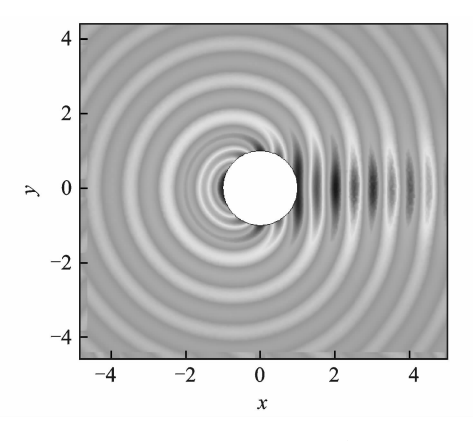

图 4 金属圆柱的电磁散射场

接着选用文献[22]金属方柱算例进行了数值 模拟。计算所用的非结构网格如图 5 所示,网格点 总数为 28 058,方柱边长为 2λ,远场截断边界和入 射波与圆柱算例相同。图 6 和图 7 分别为计算得 到的金属方柱双站 RCS 分布和对应的电磁散射 场。图6中圆圈标记对应文献「22]FDTD 的计算 结果。计算结果进一步证实了两种通量运算得到 的双站 RCS 的一致性及其与级数解的吻合性。必 须指出,无论圆柱算例还是方柱算例,通量运算采 用近似黎曼解还是采用 Steger-Warming 通量分 裂,其计算效率相当。

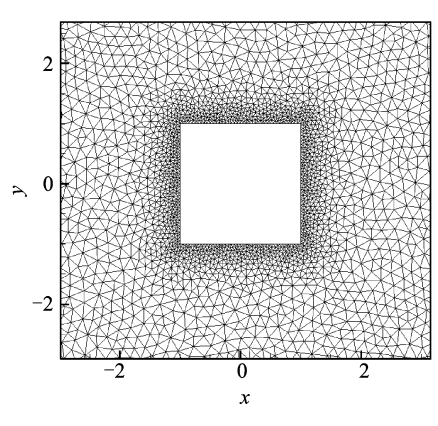

图 5 金属方柱的非结构计算网格

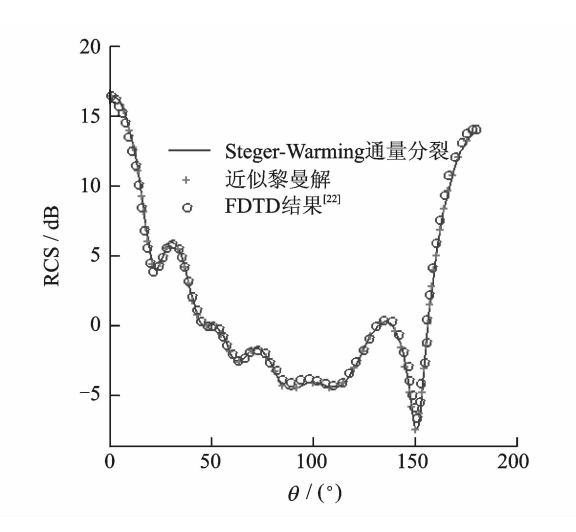

图 6 金属方柱的双站 RCS 分布

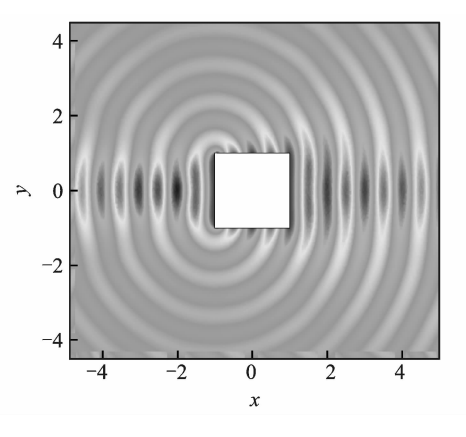

图G 金属方柱的电磁散射场

#### 4.2 飞机模型的电磁散射场

本算例几何模型源自文献[20], 机体长取为

 $8\lambda$ , 计算网格如图 $8(a)$  所示, 网格点总数为24 303。 图 8(b~d)分别为计算得到的电磁波沿不同方向 入射时机体散射场等值线分布。算例通过散射场 分布展示出该飞机模型在不同方向电磁波照射时 的散射特征,大体上与文献[20]的虚拟区域法结果 一致(图中没有画出)。

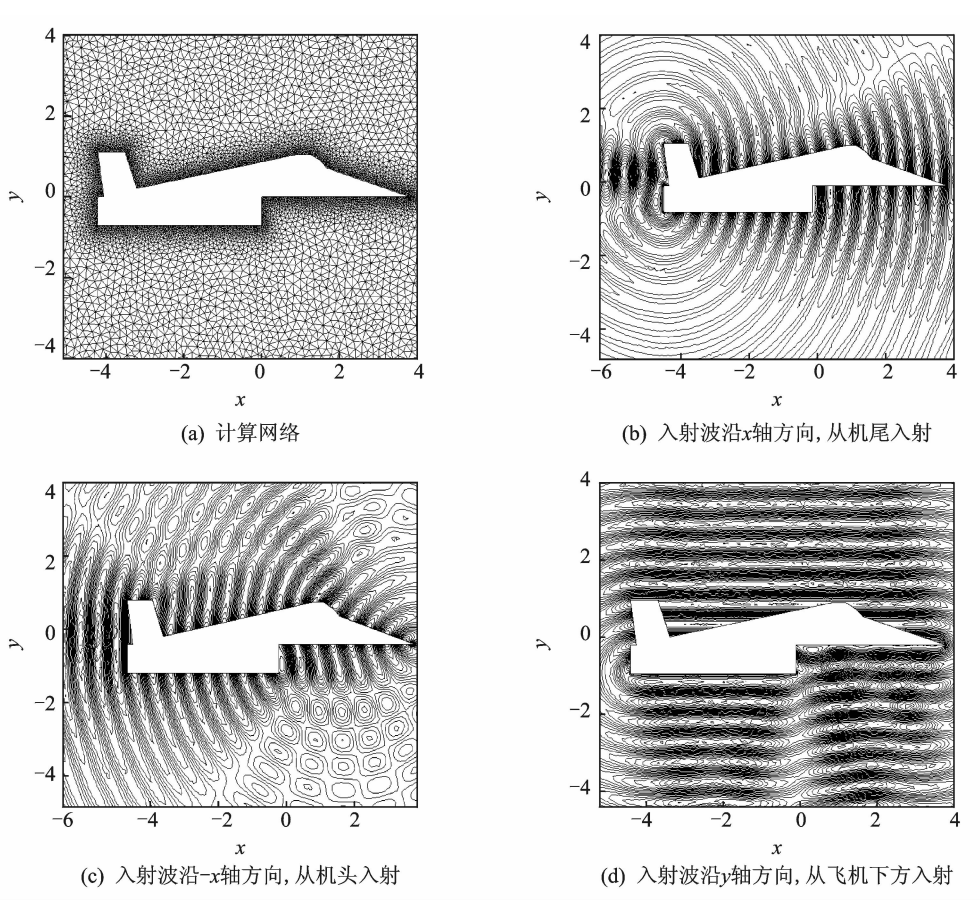

图E 飞机模型的计算网格和散射场等值线分布

## 4.3 主体带外挂、主体带鼓包及主体带弹舱等干 扰问题计算

采用 Steger-Warming 通量分裂进行通量运 算,对飞行器主体带外挂、带鼓包或开挖弹舱等情 形进行数值模拟。沿用文献「13]的做法,选用 NACA0012 翼型模拟飞行器主体, 以缩小的翼型 模拟外挂,对主体下表面修形来模拟鼓包和弹舱。 图 9 给出了主体、主体带外挂、主体带鼓包和主体 带弹舱计算所用的三角形非结构网格,网格点总数 分别为 25 199,26 816,25 300 和 25 384。为了与 文献[13]结果进行比较,大翼型弦长取为4x,小翼 型弦长取为  $2\lambda$ , 仍然采用与上述算例相同的沿  $x$ 方向的 TM 入射波。计算得到的散射电场等值线 分布见图 10。从图 10 中可以看出: 加鼓句或开挖 弹舱均会造成主体下方一定程度的散射场的叠加,

而外挂对主体的电磁散射特性影响更为显著,主体 和外挂之间存在强烈的电磁散射干扰。这一结论 同样可以从图 11 中得到验证,也与文献[13]的计 算结果一致。图 11 中实线为计算得到的主体 (NACA0012 翼型)的双站 RCS 分布(对应于图 10 (a)),虚线为计算得到的主体带外挂的双站 RCS 分布(对应于图 10(b)),圆圈标记为计算得到的主 体带鼓包的双站 RCS 分布 $(\overline{M} \times \overline{M}) \times \mathbb{R}$  10 $(c)$ ), "+" 标记为计算得到的主体带弹舱的双站 RCS 分布 (对应于图 10(d))。不难看出:鼓包、舱体以及外 挂在一定程度上都会改变主体的电磁散射特性,其 中外挂对主体的干扰尤为明显。最后,本文以主体 带外挂为例,给出了与文献结果的比较,如图 12 所 示,可以看出双站 RCS 的峰值及其在整个双站角 范围内的分布都与文献结果吻合良好。

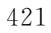

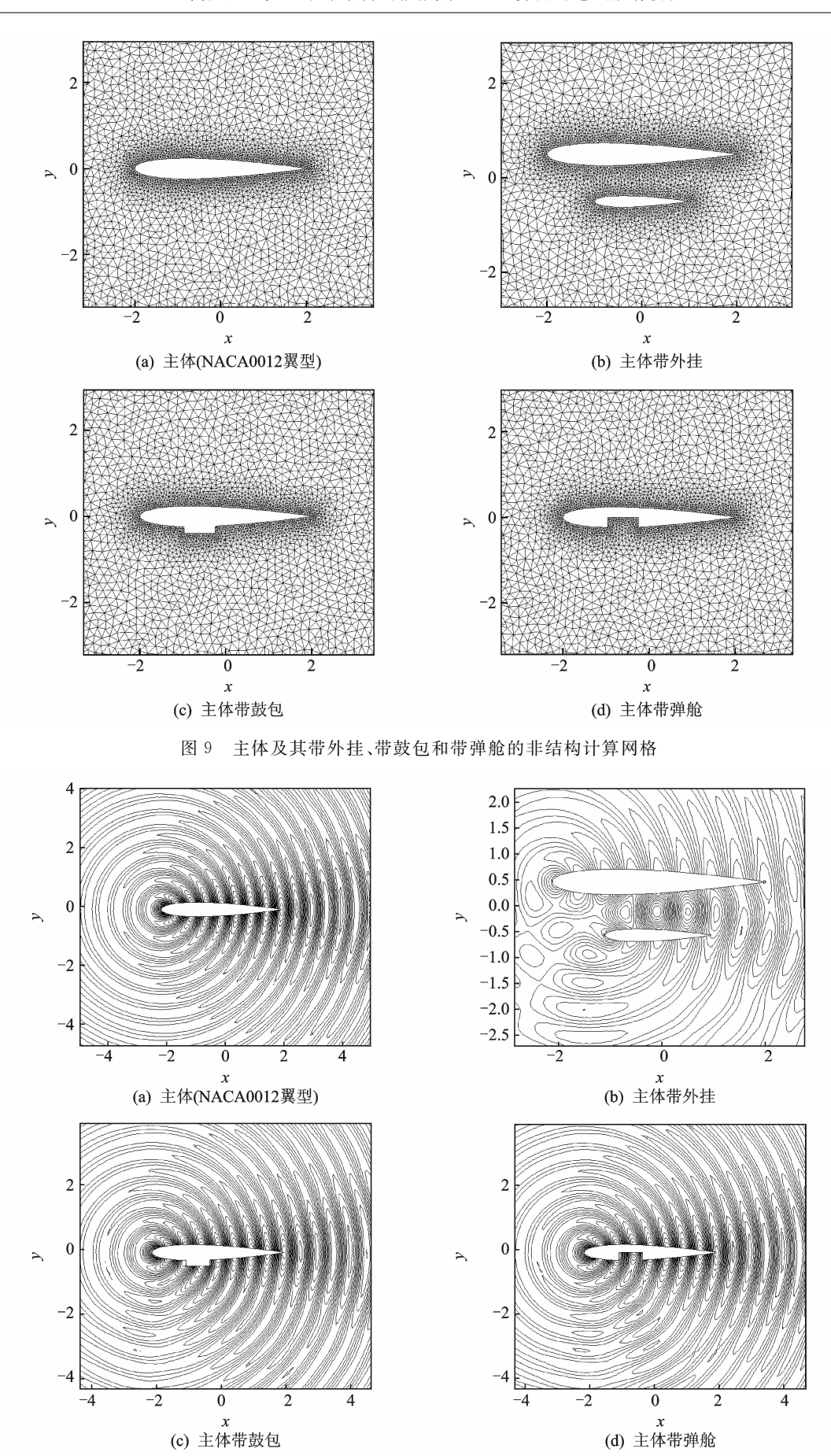

图 10 主体及其带外挂、带鼓包和带弹舱的散射电场等值线分布

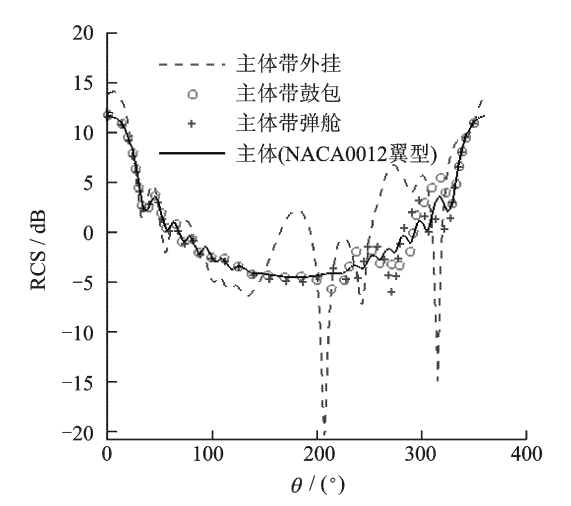

图 11 主体及其带外挂、鼓包和弹舱的双站 RCS 分布

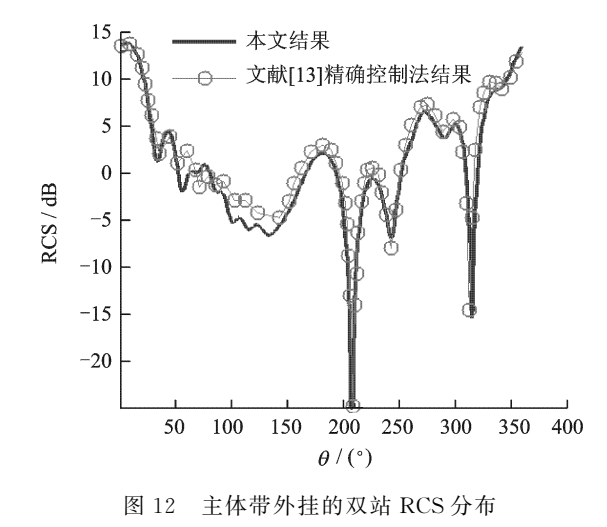

### 5 结束语

基于二次函数和格点信息重构确定控制体表 面物理量的面值,研究了格点格式的 FVTD 算法, 并成功利用发展的算法进行了若干散射体电磁散 射场的数值模拟。算例研究表明:采用 Steger-Warming 通量分裂和近似黎曼解这两种不同的通 量运算方法进行通量运算, 双站 RCS 的计算结果 一致,且计算效率相当;鼓包、舱体以及外挂在一定 程度上都会改变飞行器主体的电磁散射特性,其中 外挂对主体的影响尤为显著。算例展示出本文发 展的算法,因电磁场统一采样于单一网格的格点, 而特别适合处理多体干扰等复杂电磁散射问题。 后续工作有望将本方法推广到更为复杂的三维情 形%

#### 参考文献:

[1] 聂纯,汪连栋,何洪涛. RCS 数值计算的时域有限体 积方法[J]. 雷达与对抗, 2006(1): 21-25, 47.

Nie Chun, Wang Liandong, He Hongtao. The finitevolume method in time-domain for the numerical calculation of RCS[J]. Radar & Ecm, 2006(1): 21-25, 47.

- [2] 苏敏, 陈刚, 童创明. FVTD 在电磁散射问题中的应 用[J]. 航天电子对抗, 2008, 24(3): 56-58. Su Min, Chen Gang, Tong Chuangming. Application of FVTD method in CEM problems [I]. Aerospace Electronic Warfare, 2008, 24(3), 56-58.
- [3] Shankar V, Hall W, Mohammadian A H, A threedimensional Maxwell equation solver for computation of scattering from layered media<sup>[J]</sup>. IEEE Transactions on magnetics,  $1989, 25(4)$ ;  $3098-3103$ .
- [4] Holland R, Cable V P, Wilson L C. Finite-volume time-domain (FVTD) techniques for EM scattering [J]. IEEE Transactions on Electromagnetic Compat $i$ bility, 1991, 33(4), 281-294.
- [5] Shang J S, Gaitonde D. Characteristic-based, timedependent Maxwell equations solvers on a general curvilinear frame[R]. AIAA Paper 93-3178, 1993.
- [6] Hall W F, Shankar V, Palaniswamy S. Algorithmic aspects of wave propagation through stretched unstructured cells for problems in computational electromagnetics $\lceil R \rceil$ . AIAA Paper 97-2089, 1997.
- [7] Bonnet F, Poupaud F. Berenger absorbing boundary condition with time finite-volume scheme for triangular meshes  $\lceil J \rceil$ . Applied Numerical Mathematics, 1997, 25: 333-354.
- [8] Wang Z J, Przekwas A J, Liu Y. A FV-TD electromagnetic solver using adaptive Cartesian grids  $\lbrack R \rbrack$ . AIAA Paper 99-0339,1999.
- [9] Shi Yan, Liang Changhong. The finite-volume timedomain algorithm using leastsquare method in solving Maxwell's equations [J]. Journal of Computational Physics, 2007, 226(2): 1444-1457.
- $[10]$  邓聪,尹文禄,柴舜连,等. 非结构网格 FVTD 中二次 函数重构技术用于电磁计算[J]. 微波学报,2009,25  $(6): 38-42.$ Deng Cong, Yin Wenlu, Chai Shunlian, et al. FVTD algorithm on unstructured meshes using quadratic

polynomial reconstruction for 3D computational electromagnetics<sup>[J]</sup>. Journal of Microwaves, 2009, 25  $(6): 38-42.$ 

- [11] Riley D J, Turner C D. A solid-model-based, transient volumetric maxwell solver using hybrid grids  $[J]$ . IEEE Antennas and Propagation Magazine, 1997, 39  $(6): 20-33.$
- [12] Andersson U. Time-domain methods for the Maxwell equations [D]. Stockholm: Royal Institute of

Technology, 2001.

- [13] 陈红全,黄明恪. 用精确控制法计算复杂区域的二维 电磁散射场[J]. 计算物理,2000,17(4): 414-420. Chen Hongquan, Huang Mingke. Computations of scattering waves in 2-D complicated fields by using exact controllability approach [J]. Chinese Journal of Computational Physics, 2000, 17(4): 414-420.
- $[14]$  朱自强. 应用计算流体力学 $[M]$ . 北京:北京航空航 天大学出版社,1998. Zhu Ziqiang. Applied computational fluid dynamics [M]. Beijing: Beihang University Press, 1998.
- [15] 陈刚,高正红. 结构/直角切割网格下时域有限体积 法在计算电磁中的应用研究[J]. 航空学报,2007,28  $(5): 1033-1039.$

Chen Gang, Gao Zhenghong. Study on FVTD method for CEM using structured/adaptive Cartesian grids [J]. Acta Aeronautica et Astronautica Sinica, 2007,  $28(5)$ : 1033-1039.

- [16] Ma Zhihua, Chen Hongquan, Wu Xiaojun, A gridless-finite volume hybrid algorithm for Euler equations<sup>[J]</sup>. Chinese Journal of Aeronautics, 2006, 19  $(4): 286 - 294.$
- $\lceil 17 \rceil$  许勇,乐嘉陵. 基于 CFD 的电磁散射数值模拟 $\lceil 1 \rceil$ . 空气动力学学报, 2004, 22(2): 185-189.

Xu Yong, Le Jialing. CFD-based numerical simulation of electromagnetic scattering [J]. Acta Aerodynamica Sinica, 2004, 22(2): 185-189.

- $[18]$  王秉忠. 计算电磁学 $[M]$ . 北京:科学出版社, 2002. Wang Bingzhong. Computational electromagnetics [M]. Beijing: Science Press, 2002.
- [19] Pinto D, Obayya S S A. Accurate perfectly matched layer finite-volume time-domain method for photonic bandgap devices [J]. IEEE Photonics Technology Letters, 2008, 20(5): 339-341.
- $\lceil 20 \rceil$  Bespalov A. Application of fictitious domain method to the solution of the helmholtz equation in unbounded domain  $\lceil R \rceil$ . INRIA 1797. Le Chesnay: INRIA, 1992.
- [21] Hallerod T, Rylander T. Electric and magnetic losses modeled by a stable hybrid with explicit-implicit time-stepping for Maxwell's equations[J]. Journal of Computational Physics, 2008, 227: 4499-4511.
- [22] 薛晓春,王雪华. 用二维时域有限差分法计算机翼雷 达散射截面[J]. 计算物理,2005,22(1): 65-69. Xue Xiaochun, Wang Xuehua. Radar cross sections of airplane wings in the 2D FDTD method $\lceil J \rceil$ . Chinese Journal of Computational Physics, 2005, 22(1):  $65 - 69.$